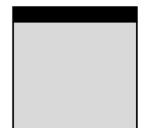

# **Google<sup>®</sup> Analytics**

# Mary E. Tyler and Jerri Ledford

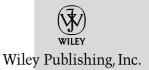

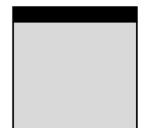

# **Google<sup>®</sup> Analytics**

# Mary E. Tyler and Jerri Ledford

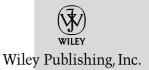

#### **Google®** Analytics

Published by Wiley Publishing, Inc. 10475 Crosspoint Boulevard Indianapolis, IN 46256

Copyright © 2006 by Wiley Publishing, Inc., Indianapolis, Indiana

ISBN-13: 978-0-470-05385-0 ISBN-10: 0-470-05385-2

Manufactured in the United States of America

 $10\,9\,8\,7\,6\,5\,4\,3\,2\,1$ 

1MA/SZ/QY/QW/IN

No part of this publication may be reproduced, stored in a retrieval system or transmitted in any form or by any means, electronic, mechanical, photocopying, recording, scanning or otherwise, except as permitted under Sections 107 or 108 of the 1976 United States Copyright Act, without either the prior written permission of the Publisher, or authorization through payment of the appropriate per-copy fee to the Copyright Clearance Center, 222 Rosewood Drive, Danvers, MA 01923, (978) 750-8400, fax (978) 646-8600. Requests to the Publisher for permission should be addressed to the Legal Department, Wiley Publishing, Inc., 10475 Crosspoint Blvd., Indianapolis, IN 46256, (317) 572-3447, fax (317) 572-4355, or online at http://www.wiley.com/go/permissions.

Limit of Liability/Disclaimer of Warranty: The publisher and the author make no representations or warranties with respect to the accuracy or completeness of the contents of this work and specifically disclaim all warranties, including without limitation warranties of fitness for a particular purpose. No warranty may be created or extended by sales or promotional materials. The advice and strategies contained herein may not be suitable for every situation. This work is sold with the understanding that the publisher is not engaged in rendering legal, accounting, or other professional services. If professional assistance is required, the services of a competent professional person should be sought. Neither the publisher nor the author shall be liable for damages arising herefrom. The fact that an organization or web site is referred to in this work as a citation and/or a potential source of further information does not mean that the author or the publisher endorses the information the organization or web site may provide or recommendations it may make. Further, readers should be aware that Internet web sites listed in this work may have changed or disappeared between when this work was written and when it is read.

For general information on our other products and services or to obtain technical support, please contact our Customer Care Department within the U.S. at (800) 762-2974, outside the U.S. at (317) 572-3993 or fax (317) 572-4002.

#### Library of Congress Cataloging-in-Publication Data:

Tyler, Mary E., 1970-Google Analytics / by Mary E. Tyler and Jerri Ledford.
p. cm.
Includes index.
ISBN-13: 978-0-470-05385-0 (paper/website)
ISBN-10: 0-470-05385-2 (paper/website)
1. Google Analytics. 2. Internet searching—Statistical services.
3. Web usage mining—Computer programs. 4. Internet users
—Statistics—Data processing. I. Ledford, Jerri L. II. Title.
TK5105.885.G66T95 2007
658.8'7202854678

#### 2006020710

**Trademarks:** Wiley, the Wiley logo, and related trade dress are trademarks or registered trademarks of John Wiley & Sons, Inc. and/or its affiliates, in the United States and other countries, and may not be used without written permission. Google is a registered trademark of Google, Inc. All other trademarks are the property of their respective owners. Wiley Publishing, Inc., is not associated with any product or vendor mentioned in this book.

Wiley also publishes its books in a variety of electronic formats. Some content that appears in print may not be available in electronic books.

**From Jerri:** To Beckie, who believes in me enough to take the first step herself, and for Connie, who never stopped cheering . . . ever. I love you both!

**From Mary:** To Jim Roberts of Carnegie Mellon University, who taught me to teach. To Lorrie Kim, who said, "This is too good to keep to yourself." To Jerri Ledford, my co-author and mentor, who said, "You can do this." Again. And again. And for Mom, because there aren't enough words.

## About the Authors

**Mary E. Tyler** is a professional technology journalist and a former software and web developer. She specializes in Open Source, enterprise software, intellectual property, motorcycles, and anything Macintosh. Tyler has three daughters, four cats, one small, fluffy lapdog, and a spouse in the career military.

Jerri Ledford has been a freelance business-technology writer for more than 10 years, with more than 700 articles, profiles, news stories, and reports online and in print. Her publishing credits include: *Intelligent Enterprise, Network World, Information Security Magazine, DCM Magazine, CRM Magazine,* and *IT Manager's Journal*. She has also written a number of books. When not writing, she divides her time between Mississippi and Tennessee, hiking, gardening, playing with electronic gadgets, and spending time with friends and family, who refer to her fondly as "tech support."

### Credits

Acquisitions Editor Katie Mohr

**Development Editor** William Bridges

**Technical Editor** Todd Meister

**Production Editor** William A. Barton

**Copy Editor** C.M. Jones

**Editorial Manager** Mary Beth Wakefield

**Production Manager** Tim Tate

Vice President and Executive Group Publisher Richard Swadley Vice President and Executive Publisher Joseph B. Wikert

**Project Coordinator** Kristie Rees

**Graphics and Production Specialists** Carrie A. Foster Stephanie D. Jumper Jennifer Mayberry Lynsey Osborn

**Quality Control Technician** Brian H. Walls

**Media Development Specialists** Angela Denny Kit Malone Travis Silvers

**Proofreading and Indexing** Evelyn W. Still Techbooks

### Contents

| Introductio | n                                                    | XV    |
|-------------|------------------------------------------------------|-------|
|             | Overview of the Book and Technology                  | xvi   |
|             | How This Book Is Organized                           | xvi   |
|             | Who Should Read this Book                            | xviii |
|             | Tools You Will Need                                  | xviii |
|             | Moving On                                            | xix   |
| Part 1      | Basic Analytics                                      | 1     |
| Chapter 1   | Why Analytics?                                       | 3     |
|             | Short Answer (for underlings)                        | 3     |
|             | Slightly Longer Short Answer (for your boss)         | 3     |
|             | Long Answer (for you)                                | 3     |
|             | If Analytics Are So Great, Why Don't We Have Them?   | 4     |
|             | Now That We Have Analytics, What Do We Do With Them? | 5     |
|             | What Analytics Is Not                                | 6     |
| Chapter 2   | Analytics and AWStats                                | 9     |
| -           | AWStats                                              | 9     |
|             | AWStats Browser                                      | 10    |
|             | AWStats Dashboard                                    | 11    |
|             | Summary                                              | 13    |
|             | People and Not People                                | 14    |
|             | In Summary                                           | 21    |
| Chapter 3   | Oh, No! More AWStats!                                | 23    |
|             | Yes, There's More                                    | 23    |
|             | Monthly History                                      | 23    |

. .

...

|           | Days and Hours                                                                                                    | 25                                                                                                    |
|-----------|----------------------------------------------------------------------------------------------------|----------------------------------------------------------------------------------------------------|
|           | Countries                                                                                                    | 27                                                                                                    |
|           | Hosts                                                                                                    | 27                                                                                                    |
|           | Robots and Spiders                                                                                                    | 28                                                                                                    |
|           | Visits Duration                                                                                                    | 30                                                                                                    |
|           | Pages-URL                                                                                                    | 30                                                                                                    |
|           | Operating Systems and Browsers                                                                                                    | 33                                                                                                    |
|           | Connect to Site from                                                                                                    | 35                                                                                                    |
|           | Key Words and Key Phrases                                                                                                    | 37                                                                                                    |
|           | Miscellaneous                                                                                                    | 38                                                                                                    |
|           | Error Codes                                                                                                    | 39                                                                                                    |
|           | Phew!                                                                                                    | 39                                                                                                    |
| Part 2    | Setting Up Google Analytics                                                                                                    | 41                                                                                                    |
| Chapter 4 | Getting Started                                                                                                    | 43                                                                                                    |
|           | Signing up for Google Analytics                                                                                                    | 43                                                                                                    |
|           | The Waiting List                                                                                                    | 45                                                                                                    |
|           | Activating Tracking                                                                                                    | 46                                                                                                    |
|           | Navigating Analytics                                                                                                    | 47                                                                                                    |
|           | Integration with AdWords                                                                                                    | 49                                                                                                    |
| Chapter 5 | The Settings Dashboard                                                                                                    | 51                                                                                                    |
|           | Analytics Settings                                                                                                    | 51                                                                                                    |
|           | Website Profiles                                                                                                    | 54                                                                                                    |
|           | Adding a Profile                                                                                                    | 55                                                                                                    |
|           | Checking Status                                                                                                    | 56                                                                                                    |
|           | Editing a Profile                                                                                                    | 57                                                                                                    |
|           |                                                                                                    | ΓO                                                                                                    |
|           | Deleting a Profile                                                                                                    | 59                                                                                                    |
|           | Access Management                                                                                                    | 60                                                                                                    |
|           | Access Management<br>Adding a User                                                                                                    | 60<br>60                                                                                                  |
|           | Access Management<br>Adding a User<br>Setting User Permissions                                                                                                    | 60<br>60<br>62                                                                                            |
|           | Access Management<br>Adding a User<br>Setting User Permissions<br>Deleting a User                                                                                                    | 60<br>60                                                                                                  |
| Chapter 6 | Access Management<br>Adding a User<br>Setting User Permissions<br>Deleting a User<br><b>Filtering Your Data</b>                                                                                                    | 60<br>60<br>62<br>63<br><b>65</b>                                                                         |
| Chapter 6 | Access Management<br>Adding a User<br>Setting User Permissions<br>Deleting a User<br><b>Filtering Your Data</b><br>What's a Filter?                                                                                                    | 60<br>60<br>62<br>63<br><b>65</b>                                                                         |
| Chapter 6 | Access Management<br>Adding a User<br>Setting User Permissions<br>Deleting a User<br><b>Filtering Your Data</b><br>What's a Filter?<br>A Short Lesson in Regular Expressions                                                                                                    | 60<br>60<br>62<br>63<br><b>65</b><br>65<br>68                                                             |
| Chapter 6 | Access Management<br>Adding a User<br>Setting User Permissions<br>Deleting a User<br><b>Filtering Your Data</b><br>What's a Filter?<br>A Short Lesson in Regular Expressions<br>Managing Filters                                                                                                    | 60<br>60<br>62<br>63<br><b>65</b><br>65<br>68<br>71                                                       |
| Chapter 6 | Access Management<br>Adding a User<br>Setting User Permissions<br>Deleting a User<br><b>Filtering Your Data</b><br>What's a Filter?<br>A Short Lesson in Regular Expressions<br>Managing Filters<br>Creating New Filters                                                                                                    | 60<br>60<br>62<br>63<br><b>65</b><br>65<br>68<br>71<br>71                                                 |
| Chapter 6 | Access Management<br>Adding a User<br>Setting User Permissions<br>Deleting a User<br><b>Filtering Your Data</b><br>What's a Filter?<br>A Short Lesson in Regular Expressions<br>Managing Filters<br>Creating New Filters<br>Custom Filters                                                                                                    | 60<br>60<br>62<br>63<br><b>65</b><br>65<br>68<br>71<br>71<br>71<br>71                                     |
| Chapter 6 | Access Management<br>Adding a User<br>Setting User Permissions<br>Deleting a User<br>Filtering Your Data<br>What's a Filter?<br>A Short Lesson in Regular Expressions<br>Managing Filters<br>Creating New Filters<br>Custom Filters<br>Include and Exclude Filters                                                                                                    | 60<br>60<br>62<br>63<br><b>65</b><br>65<br>68<br>71<br>71<br>71<br>74<br>75                               |
| Chapter 6 | Access Management<br>Adding a User<br>Setting User Permissions<br>Deleting a User<br>Filtering Your Data<br>What's a Filter?<br>A Short Lesson in Regular Expressions<br>Managing Filters<br>Creating New Filters<br>Custom Filters<br>Include and Exclude Filters<br>Search-and-Replace Filters                                                                        | 60<br>60<br>62<br>63<br><b>65</b><br>65<br>68<br>71<br>71<br>71<br>74<br>75<br>77                         |
| Chapter 6 | Access Management<br>Adding a User<br>Setting User Permissions<br>Deleting a User<br>Filtering Your Data<br>What's a Filter?<br>A Short Lesson in Regular Expressions<br>Managing Filters<br>Creating New Filters<br>Custom Filters<br>Include and Exclude Filters<br>Search-and-Replace Filters<br>Lookup Table Filters                                                | 60<br>60<br>62<br>63<br><b>65</b><br>65<br>68<br>71<br>71<br>74<br>75<br>77<br>79                         |
| Chapter 6 | Access Management<br>Adding a User<br>Setting User Permissions<br>Deleting a User<br>Filtering Your Data<br>What's a Filter?<br>A Short Lesson in Regular Expressions<br>Managing Filters<br>Creating New Filters<br>Creating New Filters<br>Custom Filters<br>Include and Exclude Filters<br>Search-and-Replace Filters<br>Lookup Table Filters<br>Advanced Filters    | 60<br>60<br>62<br>63<br><b>65</b><br>65<br>68<br>71<br>71<br>71<br>74<br>75<br>77<br>79<br>80             |
| Chapter 6 | Access Management<br>Adding a User<br>Setting User Permissions<br>Deleting a User<br>Filtering Your Data<br>What's a Filter?<br>A Short Lesson in Regular Expressions<br>Managing Filters<br>Creating New Filters<br>Custom Filters<br>Loude and Exclude Filters<br>Search-and-Replace Filters<br>Lookup Table Filters<br>Advanced Filters<br>Creating Advanced Filters | 60<br>60<br>62<br>63<br><b>65</b><br>65<br>68<br>71<br>71<br>71<br>74<br>75<br>77<br>79<br>80<br>80<br>80 |
| Chapter 6 | Access Management<br>Adding a User<br>Setting User Permissions<br>Deleting a User<br>Filtering Your Data<br>What's a Filter?<br>A Short Lesson in Regular Expressions<br>Managing Filters<br>Creating New Filters<br>Creating New Filters<br>Custom Filters<br>Include and Exclude Filters<br>Search-and-Replace Filters<br>Lookup Table Filters<br>Advanced Filters    | 60<br>60<br>62<br>63<br><b>65</b><br>65<br>68<br>71<br>71<br>71<br>74<br>75<br>77<br>79<br>80             |

| Chapter 7  | Using Analytics Goals<br>Understanding Goal Setting<br>Why Set Goals?<br>Choosing Which Goals to Set<br>Setting up Goals<br>Editing and Inactivating Goals                                                                                                    | <b>85</b><br>86<br>88<br>88<br>89<br>93                                                        |
|------------|----------------------------------------------------------------------------------------------------|------------------------------------------------------------------------------------------------|
| Chapter 8  | AdWords Integration<br>Why Google Analytics with AdWords?<br>Linking Analytics and AdWords<br>Linking Separate AdWords and Analytics Accounts<br>Tag, Your Link Is It!<br>Tracking AdWords Campaigns                                                                                                    | <b>95</b><br>95<br>96<br>97<br>98<br>99                                                        |
| Part 3     | The Reporting Dashboards                                                                                                    | 103                                                                                            |
| Chapter 9  | The Executive Dashboard<br>Who Should Use This View<br>Date Ranges<br>Executive Overview<br>E-Commerce Summary<br>Conversion Summary<br>Marketing Summary<br>Content Summary<br>Site Overlay                                                                                                    | <b>105</b><br>105<br>107<br>108<br>110<br>111<br>114<br>116<br>120                             |
| Chapter 10 | The Marketer Dashboard<br>Who Should Use This View<br>Marketer Overview<br>Marketing Summary<br>All CPC Analysis<br>CPC vs. Organic Conversion<br>Overall Keyword Conversion<br>Key-Word Considerations<br>Campaign Conversion<br>Conversion Summary<br>Site Overlay<br>Defined Funnel Navigation<br>Entrance Bounce Rates | 123<br>124<br>125<br>126<br>128<br>132<br>134<br>135<br>135<br>135<br>137<br>138<br>139<br>140 |
| Chapter 11 | <b>The Webmaster Dashboard</b><br>Who Should Use This View?<br>Webmaster Overview<br>Content Summary<br>Defined Funnel Navigation<br>Entrance Bounce Rates<br>Goal Tracking                                                                                                    | <b>143</b><br>143<br>144<br>145<br>146<br>147<br>148                                           |

|            | Content by Titles           | 151 |
|------------|-----------------------------|-----|
|            | Web Design Parameters       | 153 |
|            | Browser Versions            | 154 |
|            | Platform Versions           | 156 |
|            | Browser & Platform Combos   | 156 |
|            | Screen Resolutions          | 157 |
|            | Screen Colors               | 158 |
|            | Languages                   | 159 |
|            | Java Enabled                | 160 |
|            | Flash Version               | 161 |
|            | Connection Speed            | 162 |
|            | Hostnames                   | 163 |
| Part 4     | Marketing Optimization      | 165 |
| Chapter 12 | Unique-Visitor Tracking     | 167 |
| •          | Unique-Visitor Tracking     | 168 |
|            | Daily Visitors              | 169 |
|            | Visits & Page View Tracking | 170 |
|            | Goal Conversion Tracking    | 172 |
|            | Absolute Unique Visitors    | 174 |
|            | Visitor Loyalty             | 175 |
|            | Visitor Recency             | 176 |
| Chapter 13 | Visitor Segmenting          | 177 |
| -          | New vs. Returning           | 178 |
|            | Referring Source            | 179 |
|            | Geo Location                | 181 |
|            | Geo Map Overlay             | 183 |
|            | Network Location            | 185 |
|            | Language                    | 186 |
|            | User-Defined                | 187 |
|            | Domains                     | 189 |
|            | Moving On                   | 190 |
| Chapter 14 | Marketing Campaign Results  | 191 |
|            | Campaign Conversion         | 191 |
|            | Source Conversion           | 193 |
|            | Medium Conversion           | 194 |
|            | Referral Conversion         | 195 |
|            | Campaign ROI                | 197 |
|            | Source ROI                  | 199 |
|            | Medium ROI                  | 200 |
|            | Show Me Your ROI            | 201 |

| Chapter 15 | Search-Engine Marketing<br>CPC Program Analysis<br>Overall Keyword Conversion<br>CPC vs. Organic Conversion<br>Keyword Considerations<br>Getting Past Key Words            | <b>203</b><br>204<br>206<br>208<br>209<br>210        |
|------------|----------------------------------------------------------------------------------------------------|------------------------------------------------------|
| Part 5     | Content Optimization                                                                                                    | 211                                                  |
| Chapter 16 | <b>Ad Version Testing</b><br>Overall Ad A/B Testing<br>Source Specific Testing<br>Keyword Specific Testing                                                                 | <b>213</b><br>213<br>217<br>218                      |
| Chapter 17 | <b>Content Performance</b><br>Top Content<br>Content Drilldown<br>Content by Titles<br>Dynamic Content<br>Depth of Visit<br>Length of Visit                                | <b>221</b><br>222<br>223<br>225<br>226<br>229<br>230 |
| Chapter 18 | Navigational Analysis<br>Entrance Bounce Rates<br>Top Exit Points<br>Site Overlay<br>Initial Navigation<br>All Navigation<br>Things That Sound Easy, Aren't                | <b>233</b><br>233<br>235<br>236<br>239<br>242<br>244 |
| Chapter 19 | <b>Goals &amp; Funnel Process</b><br>Goal Tracking<br>Goal Conversion<br>Defined Funnel Navigation<br>Defined Funnel Abandonment<br>Reverse Goal Path<br>Goal Verification | <b>245</b><br>245<br>249<br>250<br>253<br>255<br>256 |
| Chapter 20 | <b>Web Design Parameters</b><br>Little Things Mean a Lot<br>Digging Deeper                                                                                                 | <b>259</b><br>259<br>267                             |
| Part 6     | E-commerce Analysis                                                                                                    | 271                                                  |
| Chapter 21 | <b>Commerce Tracking</b><br>Revenue & Transactions<br>Conversion Rate Graph<br>Average Order Value<br>Transaction List                                                     | <b>273</b><br>273<br>275<br>276<br>277               |

| Chapter 22 | Loyalty & Latency                | 279 |
|------------|----------------------------------|-----|
| -          | New vs. Returning                | 280 |
|            | Time to Transaction              | 281 |
|            | Visits to Transaction            | 282 |
| Chapter 23 | Revenue Sources                  | 285 |
|            | Referring Sources                | 286 |
|            | Languages                        | 287 |
|            | Organizations                    | 288 |
|            | User-Defined                     | 289 |
|            | Top Cities                       | 290 |
|            | Country Drilldown                | 291 |
|            | Affiliations                     | 292 |
| Chapter 24 | Product Merchandising            | 295 |
|            | Product Performance              | 296 |
|            | Product Categories               | 297 |
|            | Product Country Correlation      | 298 |
|            | Product City, Region Correlation | 299 |
|            | Product Key-Word Correlation     | 300 |
|            | Product Source Correlation       | 301 |
| Index      |                                  | 303 |

### Acknowledgments

**From Mary:** First, thanks to my stellar agent, Laura Lewin, and the staff at Studio B. They're good folks. Thanks to Bill Bridges, our developmental editor; Todd Meister, tech editor; Katie Mohr, who acquired this book for the publisher, and everyone else at Wiley who made it printable. Thanks, also, to the engineers at Google who answered our questions and to the cool staff of Browsercam.

Endless gratitude to my fellow writers online, who gave me community, advice, and various kicks in the pants as needed. There are too many to name, but they all hang out at The Writing Mother and Jay's Writers' World. For first books, there are simply too many people to thank. Apologies to anyone I forgot.

**From Jerri:** Mary, I really appreciate your bringing me in on this project. It's been a wild ride, girl! You're a phenomenal writer, and I've learned much along the way.

We couldn't have created the book without the help of some very dedicated "Googlites." To David Salinas, Brett Crosby, Christina Powell, Michael Mayzel, and Brandon McCormick, thanks for all your help and for pointing us in the right direction. And thanks to my very own "Google Guy," Alex Ortiz. Your passion for and belief in Google Analytics comes through, my friend. I am more appreciative than you'll ever know for your answers and your efforts in ensuring that there aregreat screenshots for our readers to see.

There's also an entire team of people at Wiley who helped make the book possible. Mary has mentioned several, and I'll add my thanks to Katie Mohr and Mary Beth Wakefield (wonderful, helpful people) and Bill Bridges, the funniest, easiest-to-work-with development editor I've encountered. And Todd Meister, who gets huge thanks for ensuring the technical accuracy of the book. His suggestions guaranteed that you, the reader, would understand exactly what we meant.